## COMO ADERIR AO SISTEMA NACIONAL DE CULTURA

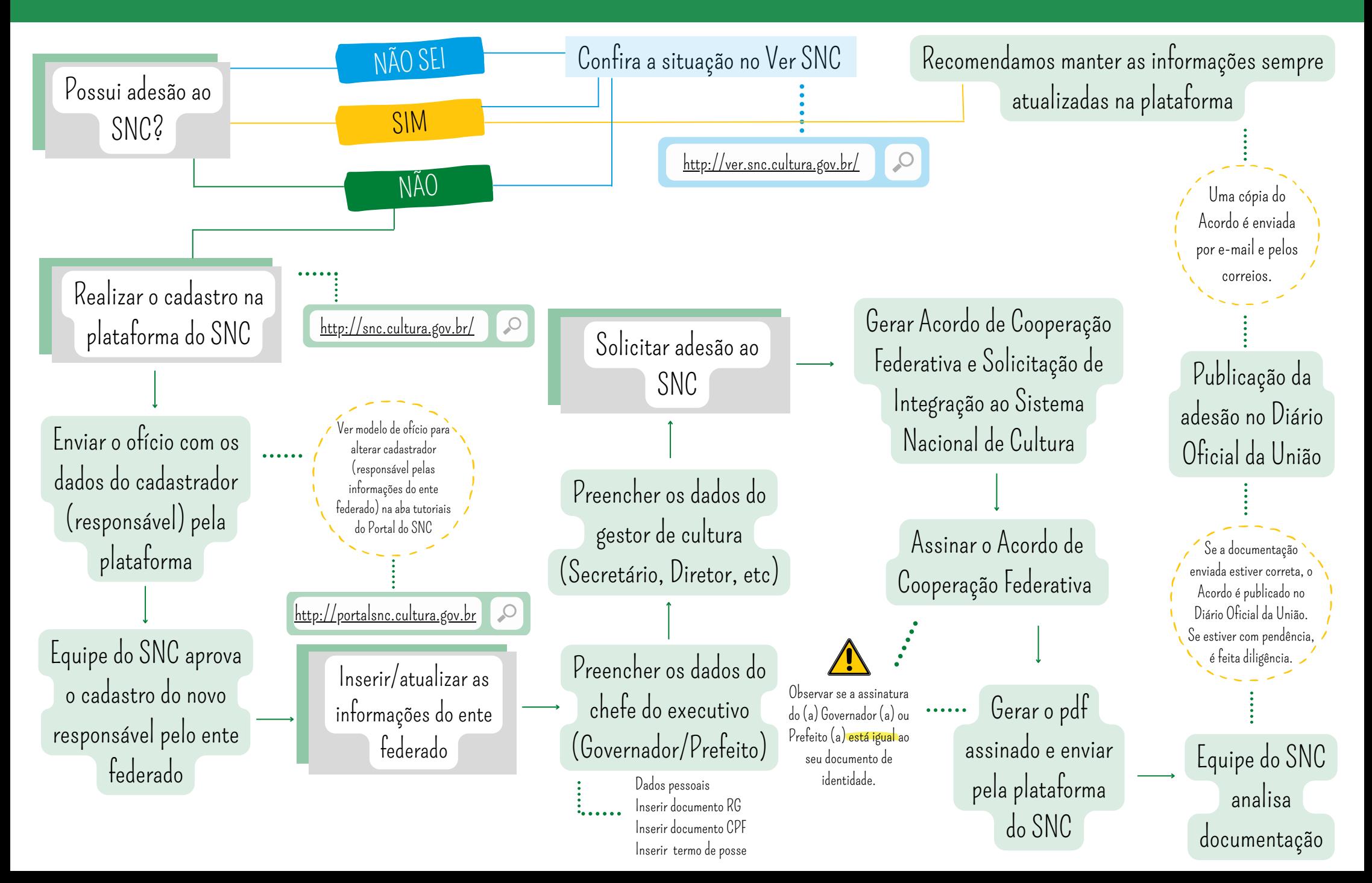